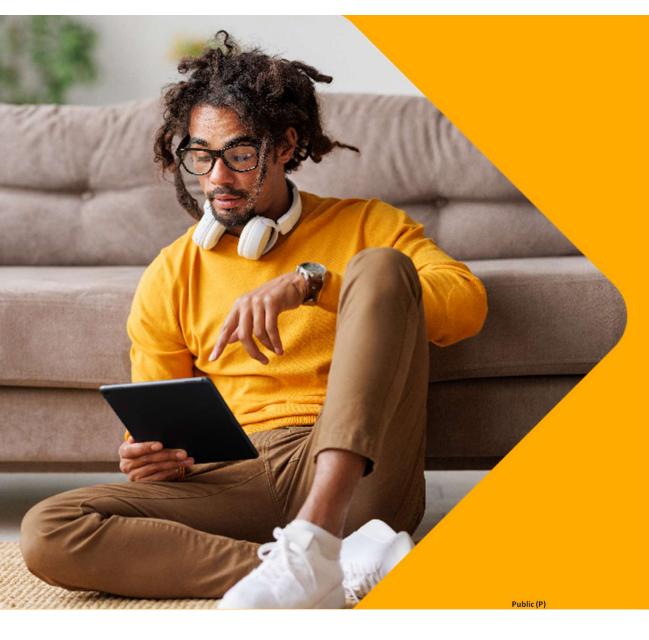

Internet Essentials & Affordable Connectivity Program Application Guide

Friday, February 3, 2023

### ACP, INTERNET ESSENTIALS, & RAD ID

## Table of Contents

- 1. Affordable Connectivity Program (ACP)
- 2. Internet Essentials Program
- 3. Internet Essentials Application Walkthrough
  - a. Internet Essentials & Internet Essentials Plus with ACP
  - b. Internet Essentials without ACP
  - c. Internet Essentials Plus without ACP
  - d. Current Xfinity Customers Applying for ACP
  - e. Internet Essentials Partnership Program
- 4. More Help

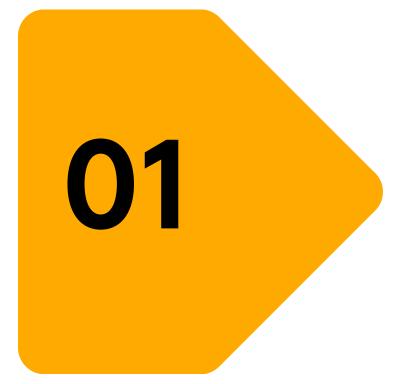

# Affordable Connectivity Program

Public (P)

### ACP, INTERNET ESSENTIALS, & RAD ID

## Affordable Connectivity Program (ACP)

## What is ACP?

The Affordable Connectivity Program is an FCC benefit program that helps ensure that qualifying households can afford the broadband they need for work, school, healthcare and more.

The benefit provides a discount of up to **\$30 per month toward internet service for eligible households** and up to **\$75 per month for households on qualifying** Tribal lands. There is also a one-time device subsidy that Comcast is not participating in.

The Affordable Connectivity Program is limited to one monthly service discount per household.

### Who is eligible for ACP?

The Federal Communications Commission (FCC) determines who is eligible for the ACP, not Xfinity. A household is eligible if the household meets certain income requirements or if one member of the household participates in certain government programs such as the Lifeline program, SNAP, Medicaid, among others. Households may also be eligible if a member of the household receives benefits under the free and reducedprice school lunch program or is a Federal Pell Grant recipient in the current year.

### What does ACP Cover with Xfinity?

The subsidy can be applied to any tier of Xfinity Internet including Internet Essentials and Internet Essentials Plus and is available to both new and existing customers. There are certain customers who are not eligible to use ACP to cover the cost of their Internet service: Non-Upgradeable Bulk and households benefitting from sponsored service through IEPP (Internet Essentials Partnership Program). The subsidy can also be applied to the Xfinity Mobile data service.

# How can Xfinity customers signup to receive the ACP Benefit?

Existing Xfinity customers can check eligibility and enroll in ACP through Xfinity by visiting xfinity.com/acp. New customers can check eligibility and enroll in ACP by visiting xfinity.com/learn when they first subscribe for internet service. Customers can also check eligibility for ACP through the federal government's National Verifier customer portal. Once approved, they can use their National Verifier ID to complete the Xfinity ACP enrollment application at xfinity.com/acp to receive the subsidy.

### ACP, INTERNET ESSENTIALS, & RAD ID

## Affordable Connectivity Program (ACP) Eligibility

## **Based on Household Income**

### Customers are eligible for the ACP if **the total household income is 200% or less than the Federal Poverty**

**Guidelines** (see the table below). The guideline is based on household size and state.

The table below reflects the household income limit by household size, which is 200% of the 2022 Federal Poverty Guidelines.

- 1 person: \$27,180/year
- 2 people: \$36,620/year
- 3 people: \$46,060/year
- 4 people: \$55,500/year
- 5 people: \$64,940/year
- 6 people: \$74,380/year
- 7 people: \$83,820/year
- 8 people: \$93,260/year
- For each additional person, add: \$9,440

Customers may have to show proof of income, like a tax return or three consecutive pay stubs, when they apply for ACP.

Source: <a href="https://affordableconnectivity.gov/do-i-qualify/">https://affordableconnectivity.gov/do-i-qualify/</a>

## **Participation in Federal Assistance Programs**

Customers are eligible for the ACP if they (or someone in their household) participates in one of these programs:

- Supplemental Nutrition Assistance Program (SNAP), formerly known as Food Stamps
- Medicaid
- Special Supplemental Nutrition Program for Women, Infants, and Children (WIC)
- Supplemental Security Income (SSI)
- Federal Public Housing Assistance (FPHA)
- Veterans Pension and Survivors Benefit
- Free and Reduced-Price School Lunch Program or School Breakfast Program, including at U.S. Department of Agriculture (USDA) Community Eligibility Provision schools
- Received a Federal Pell Grant in the current award year
- Tribal Assistance Programs (Bureau of Indian Affairs General Assistance, Head Start, Tribal Temporary Assistance for Needy Families, Food Distribution program on Indian Reservations)
- Lifeline

Customers may need to show a card, letter, or official document as **proof that they participate in** one of these programs when they apply for the ACP.

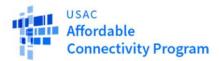

## **Application Process for Lifeline Customers**

- Lifeline customers can utilize their current qualification/NVID number for ACP
  - Both benefits can be used concurrently

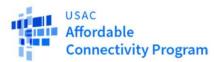

## **Supporting Documents**

**Proof of Identity** 

- SSN not required
- With a SSN, no need for additional proof of identity
- Without a SSN, need to provide proof of identity (driver's license, military ID, passport, ITIN, or other government issued document)

**Proof of Income-Based Eligibility** 

Document that shows annual income at or below 200% FPL

**Proof of Eligible Benefits Program Participation** 

- Letter showing name of qualifying person, name of program, name of program administrator, and issue date within last 12 months
- Automatic verification for Medicaid, Federal Public Housing
- Assistance, SNAP, and WIC.

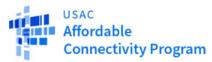

## Apply: ACPBenefit.org

### Online

Login or create a new account to complete the <u>ACP application online</u>. If you apply online, you may be able to receive an immediate approval.

### Mail

Print an application: English Spanish (Application Instructions also available in 9 other languages)

USAC strongly recommends including a Household Worksheet with your application: <u>English Spanish</u> (<u>Household Worksheet Instructions</u> also available in 9 other languages)

Complete the application and Household Worksheet and send them, along with copies of your proof documentation, to:

### Step by Step video directions from USAC

https://www.usac.org/video/li/how-to-apply-for-lifeline-online/index.html

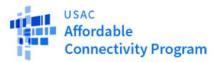

## 1. Go to: NV.FCC.GOV

## Your Information

We will use this information to find out if you qualify for the Lifeline Program.

### What is your full legal name?

The name you use on official documents, like your Social Security Card or State ID. Not a

|  | am |  |
|--|----|--|
|  |    |  |
|  |    |  |
|  |    |  |

| First Name | Middle Name (Optional)                                    |
|------------|-----------------------------------------------------------|
| nickname.  |                                                           |
|            | enteria, inte joer overar occurry our or otate torritor o |

| ncy |  |  |
|-----|--|--|
|     |  |  |
|     |  |  |

Last Name

Apple

#### What is your date of birth? Month Year Day 1993 March - 3 $\checkmark$ 03 T

What are the last 4 numbers of your Social Security Number (SSN)?

I want to give my Tribal Identification Number instead.

Last Name

Apple

### What is your home address?

The address where you will get service. Do not use a P.O. Box. Street Number and Name

Apt, Unit, etc.

| What is your home address?<br>The address where you will get service. Do not use a P.O. Box.<br>Street Number and Name |                                 |  |  |  |
|----------------------------------------------------------------------------------------------------|---------------------------------|--|--|--|
|                                                                                                    |                                 |  |  |  |
| State                                                                                                    | Zip Code                        |  |  |  |
| FL N                                                                                                    | 32064                           |  |  |  |
|                                                                                                    | e. Do not use a P.O. Box. State |  |  |  |

### Do you qualify for Lifeline through your child or a dependent?

If you do not qualify on your own, you can sign up for Lifeline through your child or dependent if they participate in any of the government programs.

No, I qualify by myself. O Yes, I qualify through my child or dependent.

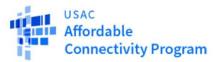

## 2. Create an account

## Create Your Account

Making an account will let us keep your information safe. It will

① At least 1 capital letter

| also let you save it and come back to it any time.                                                                                              | At least 8 characters long     At least 1 capital letter |                                                                                                   | Confirm Password<br>Type the same password again.    | ⊘ At least 1 number (0-9) ⊘ At least 1 special character (1@#\$96^&*) |
|----------------------------------------------------------------------------------------------------|----------------------------------------------------------|---------------------------------------------------------------------------------------------------|------------------------------------------------------|-----------------------------------------------------------------------|
| Choose your username.<br>Choose something that you can easily remember. If it helps, use your name in some form.<br>Username<br>nancyapple123   | Confirm Password<br>Type the same password again.        | At least 1 number (0-9)     At least 1 special character (!@#\$%^&*)     No restricted phrases () | Your Contact Informat<br>What is your email address? | No restricted phrases (?)                                             |
| Choose your password.                                                                                                    | Your Contact Information<br>What is your email address?  | on                                                                                                | email@emailaddress.com                               | I.                                                                    |
| Make sure it is something you can remember. It has to follow the requirements below. Password Password Requirements  At least 8 characters long | I want to provide an alternate email.                    |                                                                                                   | What is your phone number?                           | ? (Optional)                                                          |

Make sure it is something you can remember. It has to follow the requirements below.

### What is your phone number? (Optional)

Choose your password.

-

I have a mailing address that is different than my home address.

Make sure it is something you can remember. It has to follow the requirements below

Password Requirements

At least 8 characters long

🕗 At least 1 capital letter

Password

.....

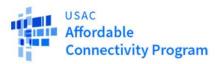

## 3. I'm not a Robot

| Type the same p | assword again.                                               | At least 1 special     No restricted phra    | character (!@#\$%^&*)<br>ases ⑦ |
|-----------------|--------------------------------------------------------------|----------------------------------------------|---------------------------------|
|                 | tact Informati<br>r email address?                           | on                                           |                                 |
| email@emaila    | ddress.com<br>ovide an alternate email.                      |                                              |                                 |
| What is you     | r phone number?                                              | (Optional)                                   |                                 |
| I have a ma     | iling address that is differ                                 | ent than my home address.                    |                                 |
| Back            | This reCAPTCHA is for testing purpo<br>year are seeing this. | ees ooly: Please report to the site admin of | Submit                          |

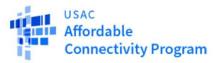

## 4. Sign In

## Sign In To Your Account

#### ⊘ Your Account is Created!

Please sign back in so we know it is still you and then you can complete the process.

#### Username

nancyapple123

Forgot your username?

### Password

Forgot your password?

By signing in, I accept the terms and conditions of the National Verifier

system.

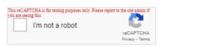

Are you a service provider? Please sign-in through the service provider portal.

Sign In

### Don't Have an Account?

Find out if you qualify for the Lifeline program by creating an account.

Create an Account

# Print an application to mail in?

If you want to fill out the form on paper, you can <u>print a</u> paper form to mail in.

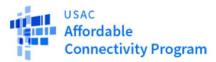

## 5. Application

## Welcome NANCY APPLE

Lifeline is a federal program that lowers the cost of phone or internet services.

Learn more about the Lifeline Program

### 

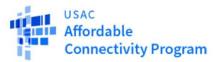

## 6. Select How You Qualify

## Tell Us Which Program You Are In

To qualify for Lifeline, we need to know which government assistance program you are in.

| Are you in any of these?                                                           |
|------------------------------------------------------------------------------------|
| Check all that apply.                                                              |
| SNAP (Supplemental Nutrition Assistance Program) or Food Stamps 🕐                  |
| Medicaid                                                                           |
| Supplemental Security Income (SSI)                                                 |
| Federal Public Housing Assistance                                                  |
| Veterans Pension and Survivors Benefit Programs                                    |
| Tribal Specific Program (only choose if you live on tribal lands)                  |
| I don't participate in one of these programs, I want to qualify through my income. |
| I am not in any of these, but my child or dependent is in one of these programs.   |

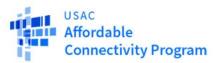

## 7. Review Information

Double check the information below.

| Full Legal Name:       | Nancy Apple     | C Edit |
|------------------------|-----------------|--------|
| Date of Birth:         | March 3, 1993   |        |
| Last 4 Numbers of SSN: | 1234            |        |
| Address:               | 123 Road Street |        |
|                        | Town, FL 32064  |        |

The information you gave us will be used to check if you qualify for Lifeline. Please confirm that it is okay.

By checking this box you are consenting that all of the information you are providing may be collected, used, shared, and retained for the purposes of applying for and/or receiving the Lifeline program benefit.

Back

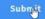

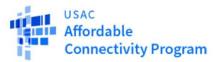

## 8. Documentation

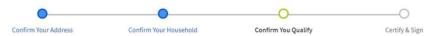

## We Could Not Confirm That You Are in One of These Programs

To qualify for Lifeline, you need to give us more information.

|      | ich program do you want to qualify through?<br>Il need to show proof that you are in the program you choose. |
|------|----------------------------------------------------------------------------------------------------|
| Choo | ose one.                                                                                                    |
| 0 \$ | SNAP (Supplemental Nutrition Assistance Program) or Food Stamps ⑦                                            |
| 0    | Medicaid                                                                                                    |
| 0 5  | Supplemental Security Income (SSI)                                                                           |
| O F  | ederal Public Housing Assistance                                                                             |

### Which program do you want to qualify through?

You will need to show proof that you are in the program you choose.

#### Choose one.

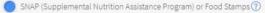

- O Medicaid
- Supplemental Security Income (SSI)
- Federal Public Housing Assistance
- O Veterans Pension and Survivors Benefit Programs
- Tribal Specific Program (only choose if you live on tribal lands)
- I don't participate in one of these programs, I want to qualify through my income.
- I am not in any of these, but my child or dependent is in one of these programs.

You will have until 3/19/2021 to provide more documents so we can determine whether you qualify for Lifeline. If we don't receive this information by then, you will need to come back to this site and fill this form out again.

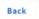

Next

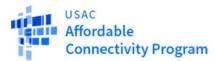

## 8. Documentation

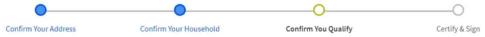

## Show That You Are in SNAP

The Supplemental Nutrition Assistance Program (SNAP) used to be called Food Stamps.

Your state might use a different name for SNAP. Look it up on this list of SNAP names by state.

### We need to see proof of SNAP participation such as an award letter or a benefit statement.

SNAP eligibility documents should include the **consumer's full legal name** (or the BQP's legal name), the **program name** and must be **issued within the past 12 months** (or have an expiration date in the future).

More information about acceptable SNAP eligibility documents can be found

### We need to see proof of SNAP participation such as an award letter or a benefit statement.

SNAP eligibility documents should include the **consumer's full legal name** (or the BQP's legal name), the **program name** and must be **issued within the past 12 months** (or have an expiration date in the future).

More information about acceptable SNAP eligibility documents can be found on USAC's website.

NOTE: All eligibility documents must be issued by the state, federal or local government, Tribal organization or their authorized agent.

Save

### Give us your documents

Files must be less than 10 MB in size and of the following file types: jpg, jpeg, png, pdf, or gif

Choose file

Back

Next

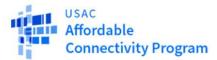

## 9. Consent & Sign

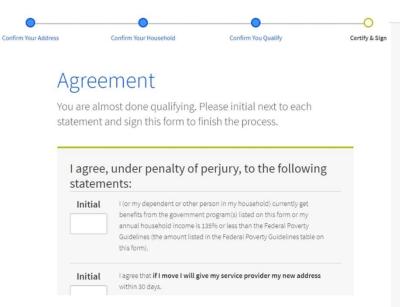

benefits from the government program(s) listed on this form or my annual household income is 135% or less than the Federal Poverty Guidelines (the amount listed in the Federal Poverty Guidelines table on this form).

Initial l agree that if I move I will give my service provider my new address within 30 days. NA

NA

NA

I understand that I have to tell my service provider within 30 days if I do Initial not qualify for Lifeline anymore, including:  $N\!A$ 

- 1. I, or the person in my household that qualifies, do not qualify through a government program or income anymore.
- 2. Either I or someone in my household gets more than one Lifeline benefit (including, more than one Lifeline broadband internet service, more than one Lifeline telephone service, or both Lifeline telephone and Lifeline broadband internet services).

#### Initial I know that my household can only get one Lifeline benefit and, to the best of my knowledge, my household is not getting more than one Lifeline benefit. (?)

Initial I agree that all of the information I provide on this form may be collected,

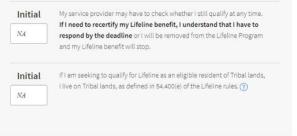

### Your Signature

Type your full legal name below

#### Nancy Apple

Back

#### Nancy Apple

I understand this is a digital signature, and is the same as if I signed my name with a pen.

Submit

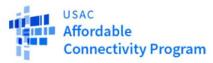

## 10. Status

## We Are Checking Your Documents

Thank you for submitting your information. Someone is looking at your documents to make sure you qualify.

### This will take a few minutes.

If you need to leave and come back later, this page will be available until 3/19/2021 (Based on US Eastern Time)

The Lifeline Support Center hours are 9 a.m. - 9 p.m. ET, Monday - Sunday. If you're using the system outside of those hours, please check back today or tomorrow morning after 9 am ET to see if you qualify for Lifeline.

### If you qualify...

### If you do not qualify...

You will have 90 days to find a company and sign up for service.

We'll ask you for more information or tell you what to do next. **You will have until** 3/19/2021 (Based on US Eastern Time) to send us the information or complete the next steps]. If you need to leave and come back later, this page will be available until 3/19/2021 (Based on US Eastern Time)

The Lifeline Support Center hours are 9 a.m. - 9 p.m. ET, Monday - Sunday. If you're using the system outside of those hours, please check back today or tomorrow morning after 9 am ET to see if you qualify for Lifeline.

### If you qualify...

### If you do not qualify...

You will have 90 days to find a company and sign up for service.

We'll ask you for more information or tell you what to do next. **You will have until** 3/19/2021 (Based on US Eastern Time) to send us the information or complete the next steps.

Need help? Use this information and call the Lifeline Support Center at 1-800-234-9473

Full Legal Name: Nancy Apple Address: 123 ROAD STREET, TOWN, FL 32064

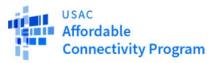

10. Status

## You Qualify for Lifeline

# Sign up for Lifeline by 5/3/2021 (Based on US Eastern Time)

How to sign up

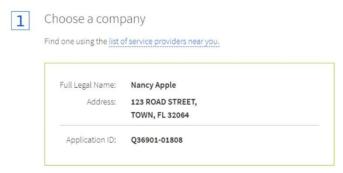

Live on Tribal lands? Press the button below to see if you qualified for Tribal benefits:

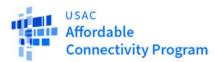

## **Additional Support**

## **ACP Support Center**

- 877-384-2575
- ACPSupport@usac.org

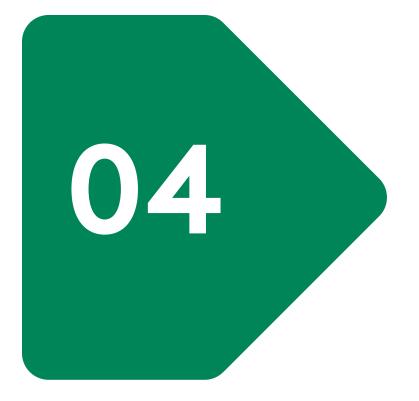

# Internet Essentials Overview

### INTERNET ESSENTIALS OVERVIEW

## Internet Essentials Confronts All Three Barriers to Internet Adoption

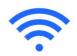

### Low-Cost High-Speed Internet at Home

- Speeds of up to 50/10 Mbps with Internet Essentials for \$9.95/month
- Speeds of up to 100/20 Mbps with Internet Essentials Plus for \$29.95/month
- No tax, no credit check, no term contract, no cancellation fees
- Equipment included at no additional cost
- In-Home WiFi included
- Access to Xfinity WiFi Hotspots
- xFi Parental Controls & Advanced Security

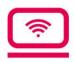

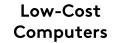

- Customers can purchase a new, Internet-ready laptop with a 1-year mail-in warranty for \$149.99
- For more information, visit InternetEssentials.com/Low-costcomputer

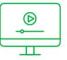

### Digital Skills Training

- Households may also participate in free digital skills training to better understand the Internet and the many ways it can benefit them
- Free training available online, in person, and in print
- More information available at InternetEssentials.com/Learning

| Dub | lic | /D\ |
|-----|-----|-----|
|     |     |     |

### INTERNET ESSENTIALS OVERVIEW

## Internet Essentials Eligibility

# Individuals may qualify for the Internet Essentials program if they:

UT

Live in an area where Xfinity Internet service is available

02

Qualify for programs like the National School Lunch Program, housing assistance, Medicaid, SNAP, and <u>others</u>, or are enrolled or enrolling in the <u>Affordable</u> <u>Connectivity Program (ACP)</u> with Xfinity

03

Have not had Xfinity Internet within the last 90 days (unless enrolled in ACP with Xfinity)\*

04

Have no outstanding debt to Xfinity that is less than one year old (unless enrolled in ACP with Xfinity)\*

\* The 90-day and outstanding debt eligibility requirements are also temporarily being waived through December 31, 2023, for new Xfinity internet customers regardless of enrollment in ACP with Xfinity

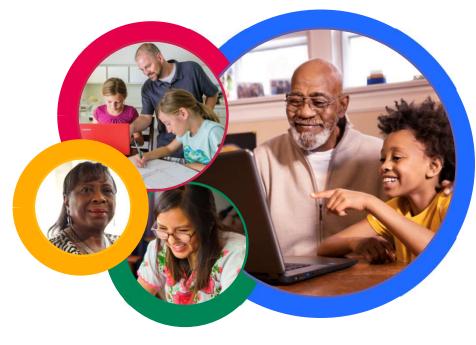

### LOW-INCOME HOUSEHOLDS

**Receiving Federal Assistance** 

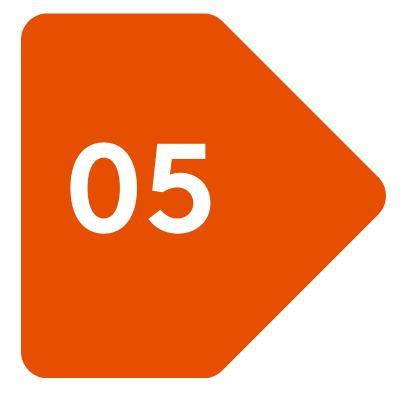

# Internet Essentials Application Walkthrough

## How to Apply for Internet Essentials

The <u>customer</u> follows the steps outlined in each section:

- 1. Internet Essentials & Internet Essentials Plus with ACP
- 2. Internet Essentials without ACP
- 3. Internet Essentials Plus without ACP
- 4. Current Xfinity Customers Applying for ACP
- 5. Internet Essentials Partnership Program

# Internet Essentials & Internet Essentials Plus with ACP

## www.InternetEssentials.com

- The customer starts by going to InternetEssentials.com and clicking the "Learn More" or "Apply Now" button
- 2. The customer will be redirected to xfinity.com/ie
  - They may also start the process directly at www.xfinity.com/ie

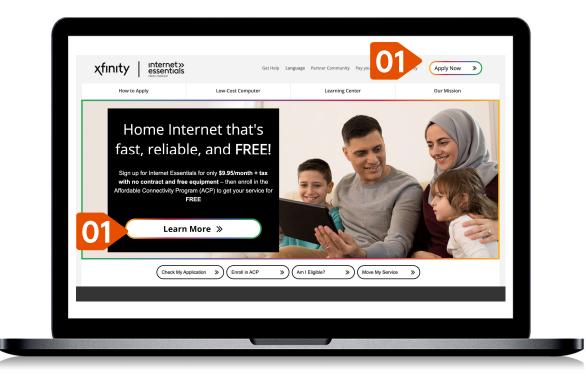

## INTERNET ESSENTIALS & INTERNET ESSENTIALS PLUS WITH ACP Xfinity.com/ie

The customer clicks the "Get Internet service for free" button.

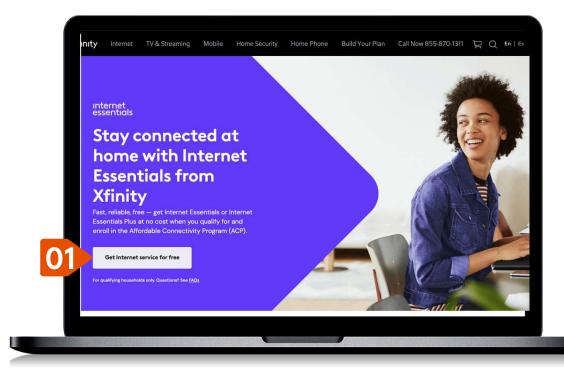

## INTERNET ESSENTIALS & INTERNET ESSENTIALS PLUS WITH ACP Xfinity.com/free

- The customer should scroll down to the second section with the headline "Internet deals available in your area."
- 2. They then select the "Enter Address" link.

**Enter your address** 

Let's find deals and services available in your area

Check availability

Street address and apartment

1713 FAIRMOUNT AVE, PHILADELPHIA, PA 19130

 The customer enters their address in the popup window and selects the "Check Availability" button.

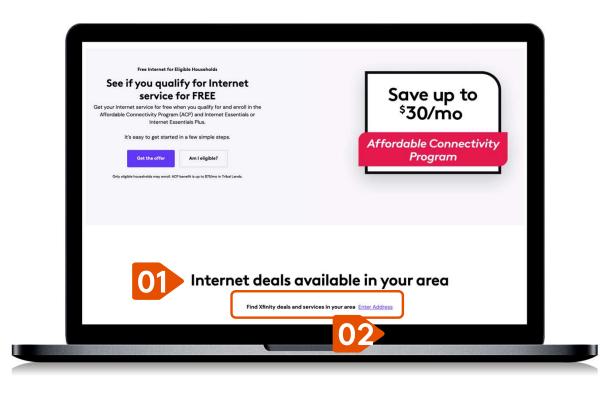

## **Select Service**

- In the shaded box that states, "You could save up to \$30/mo towards Internet and Mobile services with ACP," the customer should confirm the toggle next to "SEE ACP PRICING" is selected.
- 2. With the toggle selected, the customer reviews options for service with the blue ACP banner at the top.
  - Note: The full price is shown crossed out with the rate when the ACP credit applied next to it.
- 3. The customer selects the service they are interested in by clicking the **"Buy"** button.

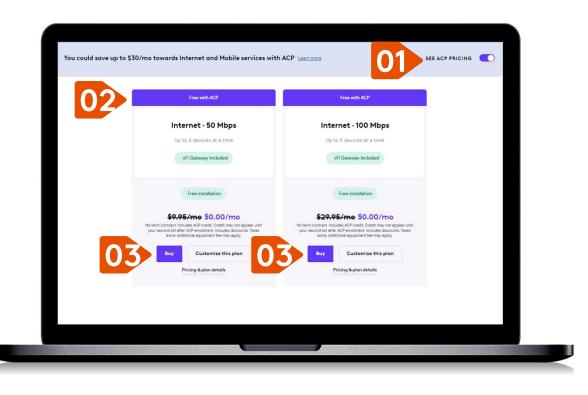

## **Equipment: Getting Started Kit or Professional Installation**

Options for receiving equipment are either a Self Install with a Getting Started Kit OR a Professional Installation.

- 1. For a Getting Started Kit, the customer selects their Self Install preference for their equipment.
  - Standard shipping is \$0.
  - The customer can also pick up their Getting Started Kit from a local Xfinity retail store for free.
- 2. For a Professional Install, the customer selects an appointment window of time for a Professional Installation. This service is included at no cost.
- 3. They then click the "Next" button.

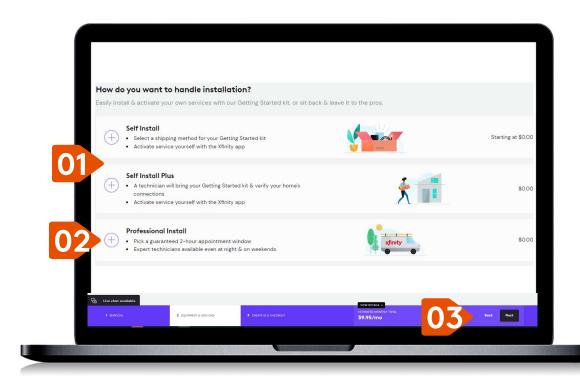

# Begin Checkout

Checkout begins with applicants creating an Xfinity ID.

- 1. The customer should enter their first name, last name, cell phone, and email address.
- 2. Then click the **"Create Xfinity ID"** button.
  - The customer will need to verify their email or phone by entering the code sent to them by text or email into the form.

| Xfinity ID Billing Review                                                                                                    |                                                                                                    |
|----------------------------------------------------------------------------------------------------|----------------------------------------------------------------------------------------------------|
| Let's create your Xfinity ID                                                                                                    |                                                                                                    |
| Your Xfinity ID lets you securely sign in to                                                                                                    | Your Xfinity ID lets you securely sign in to<br>your account with your verified email<br>address or mobile phone number. Use your<br>ID to track your order, pay bills, activate<br>your services, and more. |
| your account with your verified email address<br>or mobile phone number. Use your ID to track<br>your order, pay bills, activate your services<br>and more. | Already have an Xfinity ID? Sign in First Name Ryan                                                                                                    |
| Already have an Xfinity ID? Sign in                                                                                                    | Last Name                                                                                                    |
| First name                                                                                                    | Johnson                                                                                                    |
|                                                                                                    | Mobile Phone Number                                                                                                    |
| Last name                                                                                                    | (555) 555-0123                                                                                                    |
|                                                                                                    | Email Address                                                                                                    |
| Mobile phone number                                                                                                    | ryanjohnson@gmail.com <b>VERIFIED</b>                                                                                                    |
| (###) ###-####                                                                                                    |                                                                                                    |
| Email address                                                                                                    | Create Xfinity ID                                                                                                    |
| example@website.com                                                                                                    |                                                                                                    |

## **Continue Checkout**

- 1. The customer should create a strong password for their Xfinity account.
  - They'll need to retype their password to confirm.
    - The customer can click the **"Show"** link to see the characters as they type them.
  - Then click the "Create Password" button.
- 2. The customer will verify their identity by entering their date of birth.
  - The customer can also enter their Social Security Number, but it is optional.
  - Then click the "Verify Your Identity" button.

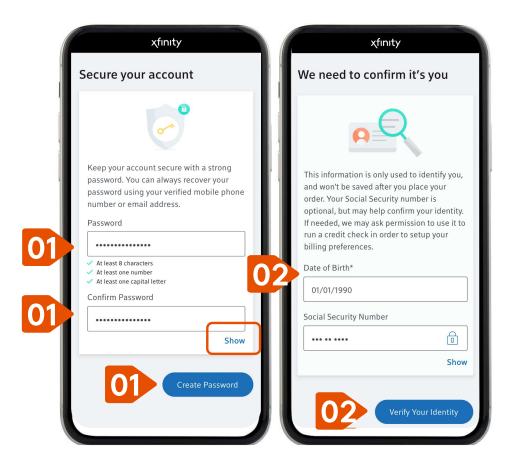

01

## **Confirm ACP Eligibility**

After creating an Xfinity ID, the customer will need to verify their ACP eligibility.

### If the customer <u>DOES</u> <u>HAVE</u> a National Verifier ID, they should:

- Click the drop-down menu and select "Yes" (instead of default "No")
- 2. Enter their NV Application ID.
- 3. Check the boxes for consent

### 4. Click "Continue"

NOTE: If the customer wants to apply for Internet Essentials without the ACP credit, click the blue "Apply for Internet Essentials without ACP" link.

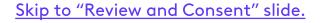

| χfinity                                                                                                    | χfınıty                                                                                                    |                                                                                                    |
|----------------------------------------------------------------------------------------------------|----------------------------------------------------------------------------------------------------|----------------------------------------------------------------------------------------------------|
| apply to ACP through Xfinity                                                                                                    | Apply to ACP through Xfinity                                                                                                    | National Verifier ID                                                                                                    |
| Complete this form to apply to the Affordable<br>Connectivity Program (ACP) through Xfinity.                                                                                                    | Complete this form to apply to the Affordable<br>Connectivity Program (ACP) through Xfinity.<br>We'll use the email address you provide to send<br>updates on your enrollment status. Once you're<br>successfully enrolled in ACP through Xfinity | Do you live on Tribal Land?                                                                                                    |
| We'll use the email address you provide to send<br>updates on your enrollment status. Once you're<br>successfully enrolled in ACP through Xfinity<br>(expect 3-5 business days), you'll see your ACP<br>benefits on your next bill. | (expect 3-5 business days), you'll see your ACP<br>benefit on your next bill.<br>Not ready for ACP? Apply for Internet Essentials<br>without ACP.                                                                                                 | By submitting this form:<br>You acknowledge that you have<br>qualified for the Affordable Connectiv<br>Program through the National Verifie<br>the submitted of the submitted of the sub |
| Not ready for ACP? Apply for Internet Essentials without ACP                                                                                                    | Do You have your National Verifier ID? ()<br>Yes V                                                                                                    | before completing this enrollment an<br>that your failure to do so may result in<br>an error or denial of this enrollment.<br>You give Comcast permission to shar                                                                                                    |
| Do you have your National Verifier ID? ()<br>No ~                                                                                                    | First name                                                                                                    | necessary personal information with<br>Universal Service Administrative<br>Company (USAC), the administrator of<br>the federal ACP, in order to request                                                                                                    |
| First name<br>Ryan                                                                                                    | Middle name (Optional)                                                                                                    | consideration for the program and to<br>administer the program. This may<br>include the information reflected on t<br>application form, including first name                                                                                                    |
| Middle name                                                                                                    | Last name                                                                                                    | last name, email address, date of birt<br>Xfinity account number and service<br>address. You understand that you wil<br>not be able to participate in the ACP                                                                                                    |
| Last name                                                                                                    | Date of Birth                                                                                                    | you do not consent to sharing this information.                                                                                                    |
| Johnson                                                                                                    | Email address                                                                                                    | Continue                                                                                                    |
| Date of Birth                                                                                                    |                                                                                                    | Continue                                                                                                    |

## **Confirm ACP Eligibility**

After creating an Xfinity ID, the customer will need to verify their ACP eligibility.

If the customer <u>does NOT have</u> a National Verifier ID:

- The customer's Name, Date of Birth, Street Address, Email and Social Security Number (if provided) will be prepopulated from previous steps.
- 2. The customer should fill out the rest of the form with all information that applies.
- 3. The customer checks the box to consent to have their information sent to the National Verifier and clicks the **"Continue"** button.

**NOTE:** Assistance cannot be provided for this step. *If assistance is needed, an employee with a RAD ID should assist the customer through the USAC Provider Portal then follow the steps on the previous slide.* 

|                                                 | 02                                                                       |                                                                                                    |
|-------------------------------------------------|--------------------------------------------------------------------------|----------------------------------------------------------------------------------------------------|
| Do you have your National Verifier ID? (1)      | Tribal ID number                                                         | Bureau of Indian Affairs General                                                                                     |
| No V                                            | Do you qualify for Lifeline or ACP through your<br>child or a dependent? | Tribal Temporary Assistance for Needy Families                                                                       |
| First name<br>Ryan                              | No, I qualify by myself                                                  | Food Distribution Program on Indian<br>Reservations (FDPIR)                                                          |
| Middle name                                     | <ul> <li>Yes, I qualify through my child or<br/>dependent</li> </ul>     | I do not participate in any of these programs and want to qualify through                                            |
|                                                 | Child or dependent's first name                                          | income                                                                                                    |
| Last name                                       | Emma                                                                     | I am not in any of these programs, but<br>my child or dependent is ()                                                |
| Johnson                                         | Child or dependent's middle name                                         | By submitting this form:                                                                                             |
| Date of Birth 12/17/1973                        | Child or dependent's last name                                           | You give Comcast permission to share<br>necessary personal information with<br>Universal Service Administrative      |
| Street Address                                  | Johnson                                                                  | Company (USAC), the administrator of<br>the federal ACP, in order to request                                         |
| 94 Greenpoint Ave. Apt 3B<br>Brooklyn, NY 11122 | Child or dependent's date of birth                                       | consideration for the program and to<br>administer the program. This may include<br>the information reflected on the |
|                                                 | 10/22/2001                                                               | application form, including first name,<br>last name, Mobile phone number, email                                     |
| Email address                                   | Select one form of identity verification                                 | address, date of birth, Xfinity account<br>number and service address. You                                           |
| ryanjohnson@gmail.com                           | Social Security number (last 4 digits) (i)                               | understand that you will not be able to                                                                              |
| Select one form of identity verification        | Tribal ID number                                                         | participate in the ACP if you do not<br>consent to sharing this information.                                         |
| Social Security number (last 4 digits) (i)      | 201-U00000                                                               |                                                                                                    |
| 6789                                            | Are you or someone in your household in any                              | Continue                                                                                                    |
|                                                 |                                                                          |                                                                                                    |

36

# Accepting ACP Terms of Service

Upon successful verification from the National Verifier, customers will be directed to USAC's website in the same tab to certify and agree to the Affordable Connectivity Program terms of service.

1. On USAC's third party website, customers will have to accept the "terms and conditions" of the national verifier system.

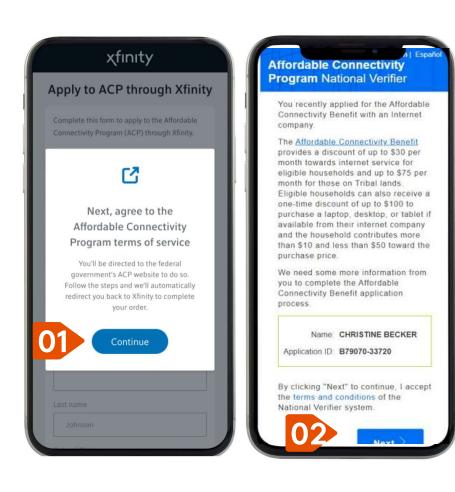

# Accepting ACP Terms of Service

1. On USAC's third party website, customers will need to certify their information by providing their initials and signature in the boxes provided then checking the box and pressing Submit.

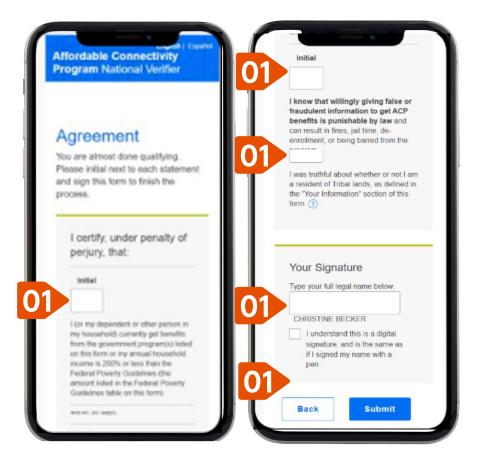

# Accepting ACP Terms of Service

- 1. The customer should certify their information on USAC's third party website.
- 2. Once all information is correct, they will need to click **"Continue"** to be directed back to the Xfinity website.

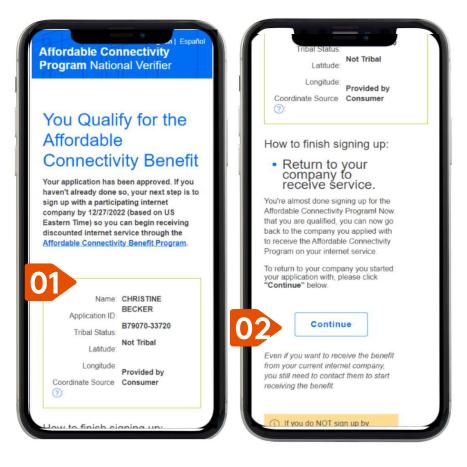

### INTERNET ESSENTIALS & INTERNET ESSENTIALS PLUS WITH ACP

## **Review and Consent**

As their last step, customers can review their order and view the terms of service and digitally consent.

- 1. The customer verifies all of the information on screen is correct.
- 2. They the check the consent boxes and click **"Submit order."**

After submitting an order, the enrollment process will begin and take up to 48 hours. If successfully enrolled, the customer will see the ACP credit on their second bill.

| χfinity                                                                                              | Terms of Service                                                                                                    |
|----------------------------------------------------------------------------------------------------|----------------------------------------------------------------------------------------------------|
| Ok Ryan, let's review your order                                                                     | Eurodenstand and agree that my X8mity<br>services, regular rates, equipment charges,<br>taxes, fees, and other charges are subject to<br>change at any time, with or without notice, to<br>the extent permitted by applicable low |
| Your Xfinity ID                                                                                      | By checking this box and clicking Submit<br>order, I am representing that:                                                                                                    |
| Name<br>Ryan Johnson                                                                                 | <ul> <li>I am at least 80 years old</li> <li>I have reviewed and agree to purchase the<br/>equipment and services described in the<br/>order information above</li> </ul>                                                         |
| Email address<br>•vanjohnson@gmail.com                                                               | I understand and agree that I will be billed<br>for the applicable services & equipment<br>described in this order                                                                                                    |
| Mobile phone number<br>(555) 555-0123                                                                | Lagree to the Minimum Term Agreement     Lagree to the Clustener Agreement for Residential Services, Concast Customer Privacy Notice, Automatic                                                                                   |
| Service address<br>123 Street Name, City, State 12345                                                | Payment Terms of Service and Paperless     Billing Terms of Service     • Lagree to the XTrity Mobile Customer     Agreement, Device Payment Plan Agreement,                                                                      |
| (finity residential monthly charges                                                                  | 204PP Terms &<br>Conditions, and XMPP Paperless Consent                                                                                                    |
| Your Xfinity residential plan                                                                        | By checking this box and proceeding with<br>this order, I acknowledge and agree to The<br>Affordable Connectivity Program (ACP)                                                                                                   |
| Performance Pro Internet \$49.99/mo                                                                  | Terms of Service                                                                                                    |
| Internet Performance Pro Internet   Download<br>speeds up to 200 Mbps; Upload speeds up to<br>5 Mbps | 2 Previous Submit order                                                                                                    |
| • \$49.99 per month for 12 months, then regular                                                      |                                                                                                    |

# Internet Essentials Without ACP

## www.InternetEssentials.com

# Note: The customer can also go directly to **apply.internetessentials.com** then skip the next slide.

- The customer starts by going to InternetEssentials.com and clicking the "Learn More" or "Apply" button
- 2. The customer will be redirected to xfinity.com/ie
  - They may also start the process directly at www.xfinity.com/ie

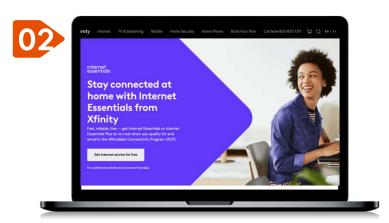

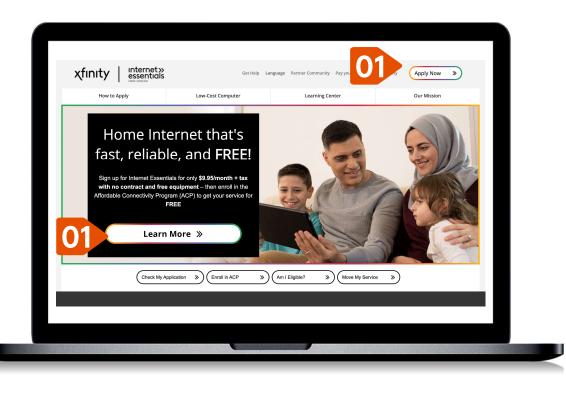

# Xfinity.com/ie

- The customer should scroll down to the section with the headline "Not ready for ACP with Xfinity"
- 2. They then click the **"Get** Internet Essentials" button.
- Applicants will be redirected to the standard application at apply.internetessentials.
   m optimized for mobile.

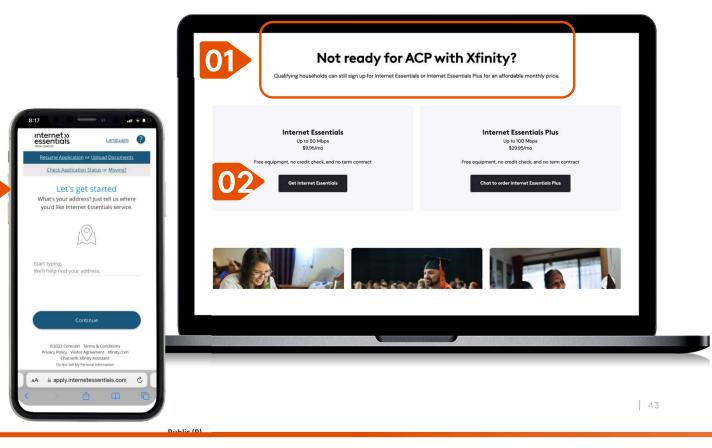

## Let's Get Started

- 1. The customer enters their complete street address so the system can check if they live within an Xfinity service area.
  - As they type, the system may fill in suggestions.
  - Clicking on their address when it pops up, instead of typing it out, can help reduce mistakes.
- 2. After they click "Continue," the system checks:
  - Is the address in an Xfinity service area?
  - Have they already started an application with the phone number and/or address provided?
  - Are they an existing customer? If so, the "Just a little more information needed" screen will be displayed.
- 3. If Xfinity is available at the address, the customer enters their first and last name, phone number, and email address.
- 4. The customer checks the box if they would like to receive text messages about their Internet Essentials application.

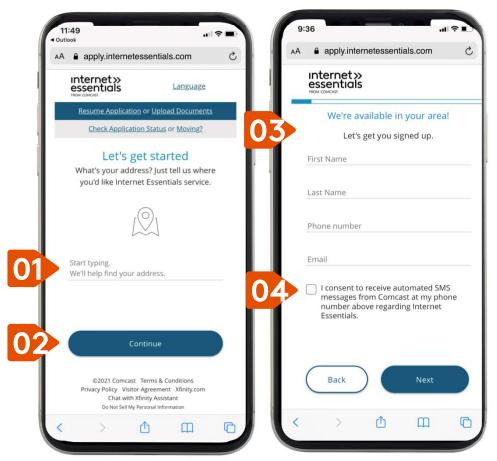

# Identity & Eligibility

1.

The customer enters their birthday.

2. A. The customer has the option to enter their Social Security number (SSN), which is the fastest way to qualify and complete the application.

B. If they don't have an SSN or don't wish to share it, the customer should check the **"Alternate ID Verification"** box and follow the instructions to verify identification with 1) an Alternate ID or 2) through text messaging on the customer's mobile phone.

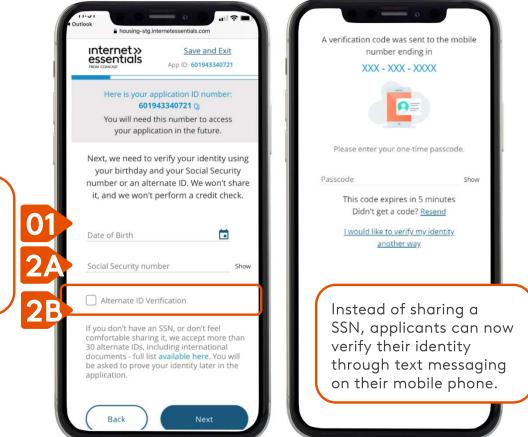

## Promo Code

- 1. The customer can enter a promo code only if one has been given to them
- 2. The customer can enter how they heard about Internet Essentials.
- 3. The customer can indicate if they heard about Internet Essentials at a Lift Zone.

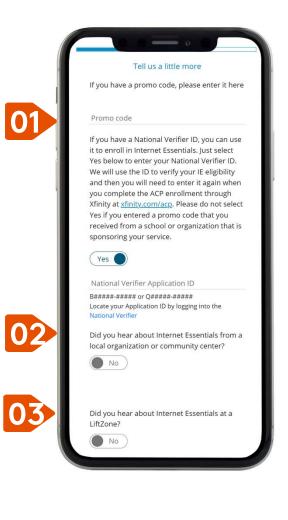

## School Information – only needed if a promo code is NOT used

Dublic /D

- If the customer has any children living in their home, they should answer "Yes."
- 2. The customer should select all the options that apply to the child's school.
- 3. If none of the four options apply, they should check the box.
- 4. Customer starts typing the name of their child's school and select the correct option.

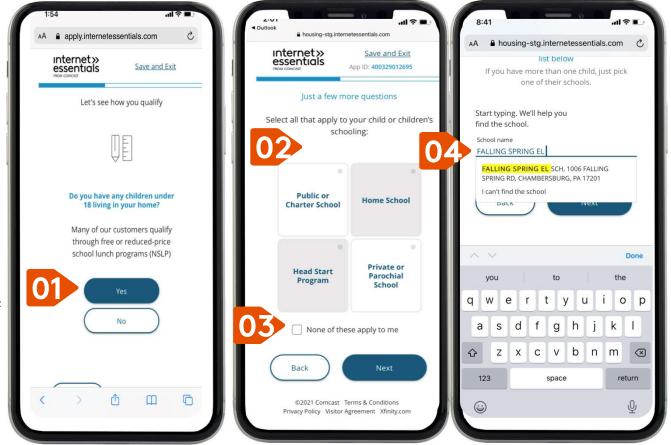

## Program Selection - only needed if a promo code is NOT used

Internet Essentials serves low-income households who qualify for a variety of assistance programs like the National School Lunch Program, housing assistance, Medicaid, SNAP, SSI, Federal Pell Grant, and others.

- The application asks questions to make sure the customer qualifies for Internet Essentials.
  - The customer should select all options that apply to them on each screen.
- 2. If no options apply, the customer can either enter a program, or click the box **for "None of these apply to me."**

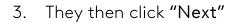

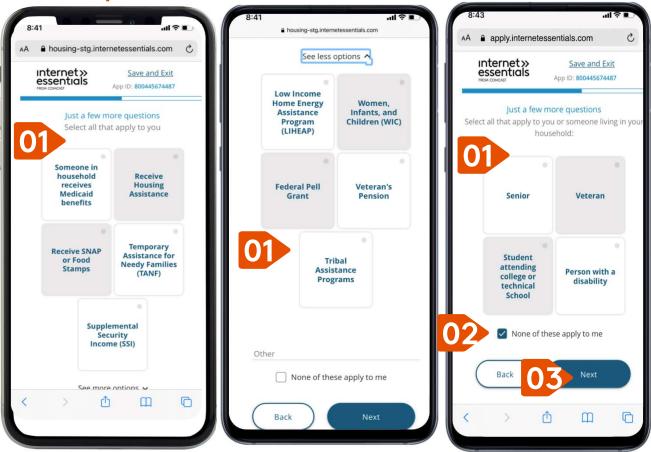

## Document Upload - only needed if a promo code is NOT used

The application may ask the customer to provide a document to show that they qualify.

- 1. The customer selects the public assistance program in which they are participating. They only need one document to prove their eligibility.
  - They should click on the "+" sign.
- 2. Using their phone's camera, they can snap a picture of their document and click on "Use Image" button.
  - They can also upload a picture from their phone and submit using a computer.

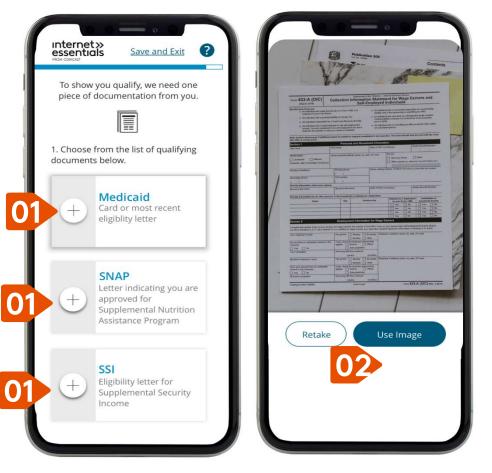

49

## **Alternate ID Verification**

If a customer didn't provide a Social Security number, and didn't opt-in to verification with text on their mobile, they may need to verify their identity through Alternate ID Verification.

The application accepts over 30 different documents, including some international documents. See next slide for accepted forms.

The customer can take a photo of themself with their Alternate ID and upload, or they can bring the ID to an Xfinity store.

 The customer can take a photo with their ID and upload online. They can hold their phone at arm's length and take a "selfie," or they can have someone else take the photo with their phone. Then they click the "Take Photo Now" button.

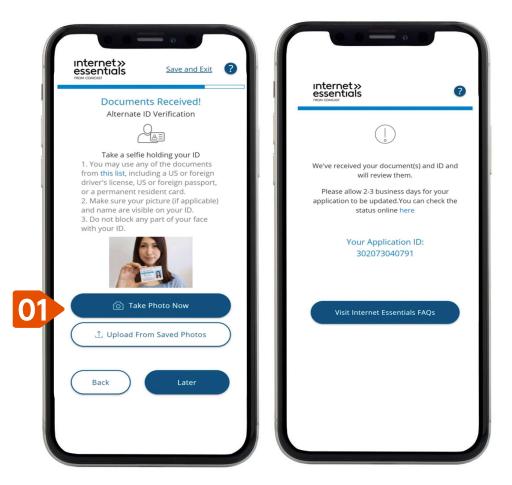

## Accepted Forms of ID for Alternate ID Verification

Customers who do not have a Social Security number (SSN), who do not want to share their SSN, or who did not verify their identity with their mobile phone, will need to show Alternate ID. We accept one form of Primary ID OR two forms of Secondary ID.

Dublic /D

### Primary ID

Show one (1) item from this list to verify ID:

- Current US or Canadian Driver's License or state photo ID card or expired photo Driver's License not more than five years from expiration date
- Current US Passport or expired US Passport not more than five years from expiration date
- Current Foreign Country Passport
- Valid Resident Alien Card/Permanent Resident Card (INS Form I-551)
- Certificate of US Citizenship (N-560 or N-561)
- Certificate of US Naturalization (N550, N-570, or N-578)
- Employment Authorization Document (INS Form I-688 or I-766)
- Bureau of Indian Affairs Tribal ID card
- Photo employment ID card issued by US Government agency
- Current Welfare / Social Services photo ID card
- Foreign National Identification card
- Foreign Driver's license
- Foreign Voter's Registration card
- Foreign Military Identification card
- Other government-issued identification document, including municipal ID
- I-94 arrival/departure record card
- Official documents that list the applicant as the parent of a child (e.g. birth certificate, adoption, school, church/baptismal certificate, insurance, legal, or medical record). This must contain the applicant's

## Secondary ID

Show two (2) items from this list to verify ID:

- Matricula Consular Card
- Non-photo Driver's license
- US Department of State Non-Immigrant Visa
- Court document in applicant's name must contain full name, DOB, court seal Examples: Marriage certificate, Divorce decree, Legal name change
- Current weapons or gun permit with photo
- Current school photo ID card
- Medicaid card or most recent eligibility letter for any member of your household
- Copy of utility bill in applicant's name is preferred
- Voter Registration card
- Current employment badge / photo IDW-2 form
- Selective Service Registration (Draft card)
- Birth certificate
- Mortgage coupons or notarized lease in applicant's name
- Bank statement in applicant's name
- Credit card in applicant's name
- Individual Taxpayer Identification Number (ITIN)

# **Equipment, Review & Confirmation**

Options for receiving equipment will come with either a Getting Started Kit **OR** a Professional Installation at no cost.

- For a Getting Started Kit, the customer will select their shipping preference for their equipment.
  - Standard shipping is \$0.
  - A customer can also pick up their Getting Started Kit from a local Xfinity retail store for free.
- For a Professional Installation, the customer selects an appointment window of time.
- After the customer reviews, they can check the box to agree to confirm the order summary and to accept Comcast terms then click Submit.

| internet»                                 | Save and Exit                           | Internet» Save a<br>essentials<br>Mon concourt<br>App ID: 3017                                                                                                    | and Exit<br>14298713 |
|-------------------------------------------|-----------------------------------------|----------------------------------------------------------------------------------------------------|----------------------|
| ROW COMCAST                               | App ID: 301714298713                    | Review & Confi                                                                                                    | rm                   |
| Let's schedule y                          | our appointment.                        | Please review and confirm yo<br>summary below.                                                                                                    | our order            |
|                                           |                                         | Monthly Charges                                                                                                    | \$9.95               |
| xfii<br>®                                 | e .                                     | Your Xfinity Service(s)<br>Internet Essentials - Download sp<br>up to 50 Mbps; Upload speeds up<br>10 Mbps                                                                                                    |                      |
|                                           | er<br>Sun Mon Tue                       | Equipment Repuise Formation Formation Formatio | \$0.00               |
|                                           | Mar Mar Mar<br>27 28 29                 | Taxes, Surcharges & Fees                                                                                                    | \$0.00               |
|                                           |                                         | Taxes, Surcharges & Fees                                                                                                    | \$0.00               |
| ailable Times                             |                                         | One-Time Charges                                                                                                    | \$0.00               |
| • Ø                                       |                                         | Installation Fees<br>Professional Installation                                                                                                    | \$0.00               |
| :30am- 8:00am-                            | 10:00am- 12:00pm- 1<br>12:00pm 2:00pm - | Next Bill <sup>2</sup>                                                                                                    | \$9.95               |
|                                           |                                         | Monthly Charges                                                                                                    | \$9.95               |
| u will receive confirm                    | nation of your<br>complete your order.  | Taxes, Surcharges & Fees                                                                                                    | \$0.00               |
| pointment after you                       | complete your order.                    | One-Time Charges                                                                                                    | \$0.00               |
| l confirm that som<br>older will be prese | eone 18 years of age or<br>nt           | By checking this box and click<br>'Submit Order' I am represen                                                                                                    |                      |
|                                           |                                         | I am at least 18 years old                                                                                                    |                      |
| Back                                      | Next                                    | <ul> <li>I understand and agree th<br/>billed for the applicable set</li> </ul>                                                                                                    |                      |
| DOLK                                      | NEAL                                    | equipment described in th                                                                                                    |                      |
|                                           |                                         | I agree to the <u>Customer A</u>                                                                                                    |                      |
|                                           |                                         | for Residential Services an                                                                                                    |                      |
|                                           |                                         | Comcast Customer Privace                                                                                                    | v Notice             |

## Order Complete

- 1. If the customer is approved, the Order Complete page is shown. Congratulations!
- 2. This screen shows the customer's Application ID and the appointment date for their equipment. The customer should be sure to write down their Application ID.

If their application needs to be reviewed, Xfinity agents will review within three to five business days. Xfinity will notify them if they've been approved by text message, email, or a phone call.

A customer can check the status of a submitted application by visiting the <u>InternetEssentials.com</u> homepage and clicking "Application Status."

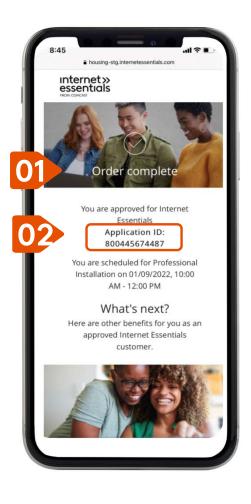

# Internet Essentials Plus Without ACP

## www.InternetEssentials.com

Note: The customer needs to first enroll in Internet Essentials before proceeding with Internet Essentials Plus.

- The customer starts by going to InternetEssentials.com and clicking the "Learn More" or "Apply" button
- 2. The customer will be redirected to xfinity.com/ie
  - They may also start the process directly at www.xfinity.com/ie

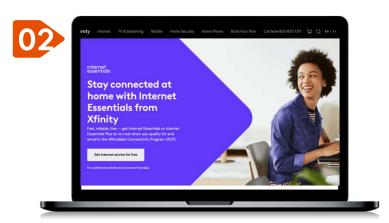

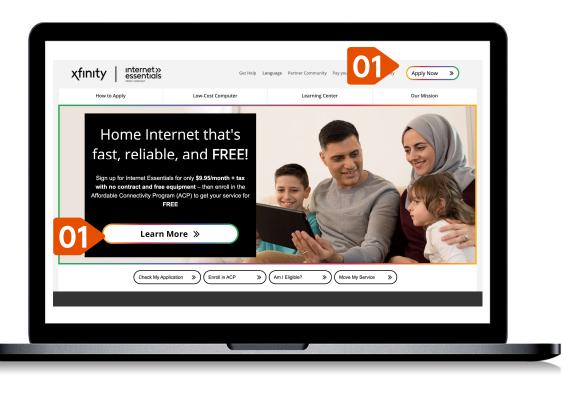

Xfinity.com/IE

- The customer should scroll down to the section with the headline "Not ready for ACP with Xfinity"
- 2. They then click the "Chat to order Internet Essentials Plus" button.

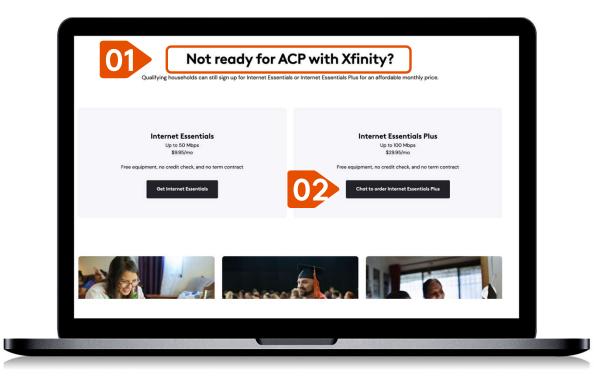

# Chat with Xfinity Assistant

- 1. The customer selects the "Chat with an agent" button.
- When the customer is connected with a live agent, they should enter "Interested in Internet Essentials Plus" and follow the agent's instructions.

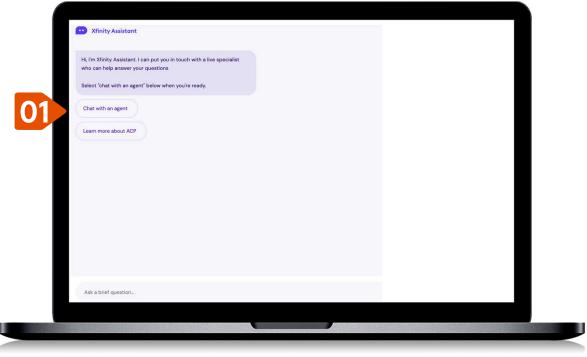

Note: The customer can also call 1-855-8-INTERNET (1-855-846-8376) to get Internet Essentials Plus.

Dublic /D

# Current Xfinity Customers Applying for ACP

# Sign into your Account

- 1. A customer can visit xfinity.com/acp
  - The customer will sign into their account with their Xfinity credentials

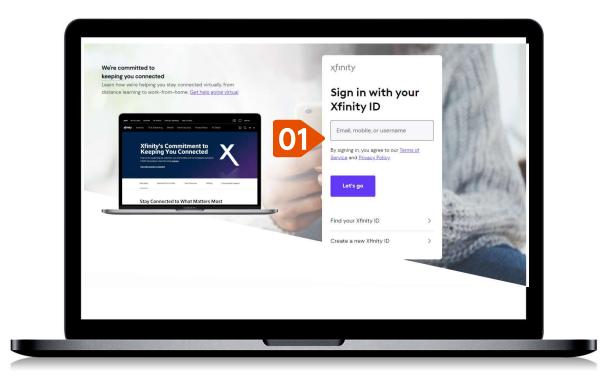

# Xfinity.com/ACP

- The customer can scroll down to the "How to start saving with the Affordable Connectivity Program" section
  - Then they click "Apply Now"

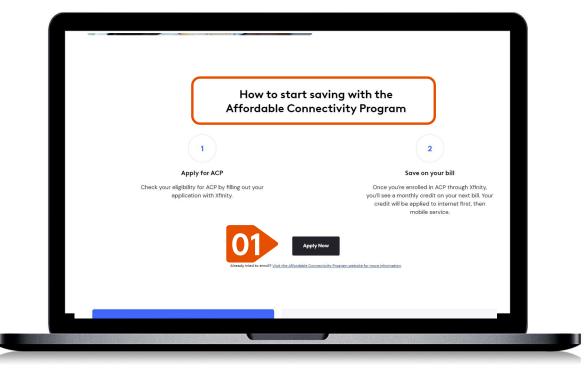

# Apply to ACP through Xfinity

# If the customer <u>DOES HAVE</u> a National Verifier ID:

- They can change the drop-down from "No" to "Yes"
- 2. They should complete this form to add their Affordable Connectivity Program (ACP) credit to their Xfinity account.
  - Enter and/or verify their information, including National Verifier ID.
  - Check the consent boxes.
  - Click Continue.

|                                                                                                    |                                                                                                    | χfinity                                                                                                    |
|----------------------------------------------------------------------------------------------------|----------------------------------------------------------------------------------------------------|----------------------------------------------------------------------------------------------------|
| Will be small address types provides to stud updates on synar motileset studies. Note you're successful (worder lates on the lates of lates of la           | Ap                                                                                                    | ply to ACP through Xfinity                                                                                                    |
| Ym       Madde name (Optional)         Fit mare       Important and the name (Optional)         Jable       Important and the name (Optional)         Jable       Important and the name (Optional)         Jate of Binh       Important and the name (Optional)         Jate of Binh       Important and the name (Optional)         Jate of Binh       Important and the name (Optional)         Jate of Binh       Important and the name (Optional)         Jate of Binh       Important and the name (Optional)         Jate of Binh       Important and the name (Optional)         Jate of Binh       Important and the name (Optional)         Jate of Binh       Important and the name (Optional)         Jate of Binh       Important and the name (Optional)         Jate of Binh       Important and the name (Optional)         Jate of Binh       Important and the name (Optional)         Jate of Binh       Important and the name (Optional)         Jate of Binh and the name (Optional)       Important and the name (Optional)         Jate of Binh       Important and the name (Optional)         Jate of Binh       Important and the name (Optional)         Jate of Binh       Important and the name (Optional)         Jate of Binh       Important and the name (Optional)         Jate of Binh <td>We'll use the email address you provide</td> <td>to send updates on your enrollment status. Once you're successfully enrolled</td>                                                                                                    | We'll use the email address you provide                                                                                                    | to send updates on your enrollment status. Once you're successfully enrolled                                                                                                    |
| JARE                                                                                                    |                                                                                                    | 0                                                                                                    |
| Last anne De de flinh DE DE DE DE DE DE DE DE DE DE DE DE DE                                                                                                    | First name                                                                                                    | Middle name (Optional)                                                                                                    |
| DE     D/001/1984j       Enail address:     ////////////////////////////////////                                                                                                    | JANE                                                                                                    |                                                                                                    |
| Enal address<br>jace_ded@gmail.com<br>Mational Verifier (1)<br>BEEEEEEEEEEEEEEEEEEEEEEEEEEEEEEEEEEEE                                                                                                    | Last name                                                                                                    | Date of Birth                                                                                                    |
|                                                                                                    | DOE                                                                                                    | 01/01/1980                                                                                                    |
| Astonal Verifier ID  BIESEESE + 450° H G MEESEESE + 2550 H  BIESEESE + 2550 H  BIESEESE  | Email address                                                                                                    |                                                                                                    |
| BETTETT THE THE OF A DETERTION OF A DETERTION OF A | jane_doe@gmail.com                                                                                                    |                                                                                                    |
| De you like on Tribal Land?                                                                                                    | National Verifier ID                                                                                                    |                                                                                                    |
| Preventing this forme     In crusting sign that have a quilted for the Attivatable Connectivity Program through the tational Verifier before completing this     in crusting sign that have a guilted for the Attivatable Connectivity Program through the tational Verifier before completing this     in crusting sign that have a second prevent information with the Universa Service Administrative Company (USAC),     in a crusting sign that the second prevent information with the Universa Service Administrative Company (USAC),     in a crusting sign of the second prevent information effected on the form, include the tare invice administrative administrative administretative administrative administrative a     | B#####-###### or Q#####-#                                                                                                    | *****                                                                                                    |
| Ischweidige that I have qualified for the Attibudate Contectivity Program through the National Verifier before completing this     immitmet and that in Yaliara to do so may result in an error or dealer at that emotives:     important the Attibudate Dealer and State and State and S     |                                                                                                    |                                                                                                    |
| envincente and we any bilinet to do so may result in an error or denial of this enrollment:     envincente and the second second control of the second second control of the second second control of the second second control of the second second seco     | By submitting this form:                                                                                                    |                                                                                                    |
| I pipe Concertage permittable to bite we excertage permand information with the Universal Service Administrative Company (USAC), the Administrative Company (USAC) and the Orderal X-RF) in order to approximate the administrative for Administrative Company (USAC) and the Orderal X-RF in order to administrative Administrative Administ   |                                                                                                    |                                                                                                    |
| Catinus                                                                                                    | I give Comcast permission to share ne<br>the administrator of the federal ACP, in<br>include the information reflected on the<br>last four cligits of social security numb | cessary personal information with the Universal Service Administrative Company (USAC)<br>or order to request consideration for the program and to administer the program. This may<br>iss form, including first name, last name, phone number, email address, date of birth, and<br>er of this IU. 3/bitly account number and service address. I understand that I will not be |
|                                                                                                    |                                                                                                    | Continue                                                                                                    |
|                                                                                                    |                                                                                                    |                                                                                                    |

# Apply to ACP through Xfinity

# If the customer <u>DOES NOT</u> have a National Verifier ID:

- The customer can confirm the drop-down has "No" selected
- 2. The customer completes this form to apply to the Affordable Connectivity Program (ACP) through Xfinity.
  - Enter their information.
  - Check the consent box.
  - Click Continue.

|    | Apply to A                                                                        | CP through Xfinity                                                                                                    |  |
|----|-----------------------------------------------------------------------------------|----------------------------------------------------------------------------------------------------|--|
| 01 | through Xfinity.<br>We'll use the email address y<br>enrollment status. Once you' | to the Affordable Connectivity Program (ACP)<br>ou provide to send updates on your<br>re successfully enrolled in ACP through Xfinity<br>ou'll see your ACP benefit on your next bill.<br>/erifier ID? ( |  |
|    | First name<br>Ryan                                                                | Middle name                                                                                                    |  |
| 02 | Last name<br>Johnson                                                              | Date of Birth                                                                                                    |  |
|    | Street address                                                                    |                                                                                                    |  |
|    | 94 Greenpoint Ave. Apt 31<br>Brooklyn, NY 11122                                   | 3                                                                                                    |  |

## APPLYING ACP CREDIT TO CURRENT XFINITY ACCOUNTS Submitting ACP Enrollment

- The customer should review the information and check the boxes to consent then click "Submit order."
  - Confirmation screen will pop up.

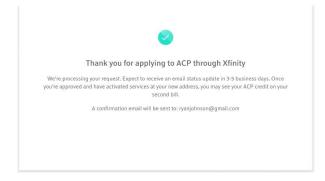

Xfinity will use the email address the customer provided to send updates on their enrollment status. Once they're successfully enrolled in ACP through Xfinity (expect 3-5 business days), they'll see their ACP benefit on their next bill.

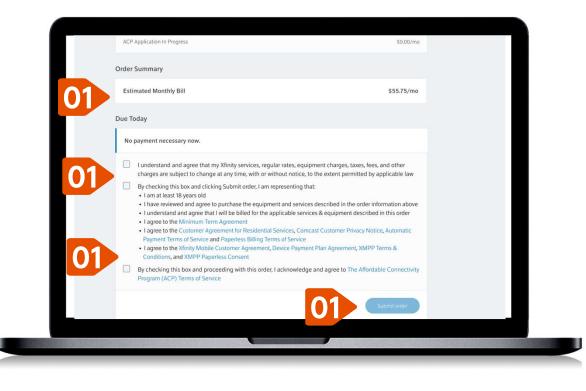

# Internet Essentials Partnership Program

## Let's Get Started

- 1. The customer should open a browser window and type the URL: apply.InternetEssentials.com
- 2. The customer enters their complete street address so the application can check if they live within a Xfinity service area.
  - As they type, the system may fill in suggestions. Clicking on their address when it pops up, instead of typing it out, can help reduce mistakes.
- 3. After they click "Continue," the system checks:
  - Is their address in the Xfinity service area?
  - Have they already started an application with the phone number and/or address provided?
  - Are they an existing customer? If so, the "Just a little more information needed" screen will be displayed.
- 4. If Xfinity is available at their address, the customer should enter their first and last name, phone number, and email address.
- 5. The customer checks the box if they would like to receive text messages about their Internet Essentials application.

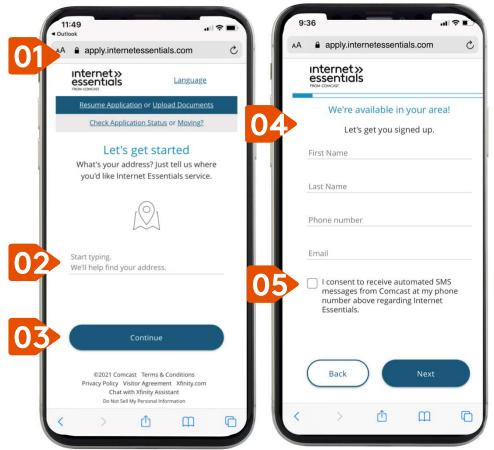

# Identity & Eligibility

- 1. The customer enters their birthday.
- 2. A. They have the option to enter their Social Security number (SSN), which is the fastest way to qualify and complete their application.

B. If they don't have an SSN, or don't wish to share it, they should check the box and follow the instructions to identify themselves with 1) an Alternate ID or 2) through text messaging on their mobile phone.

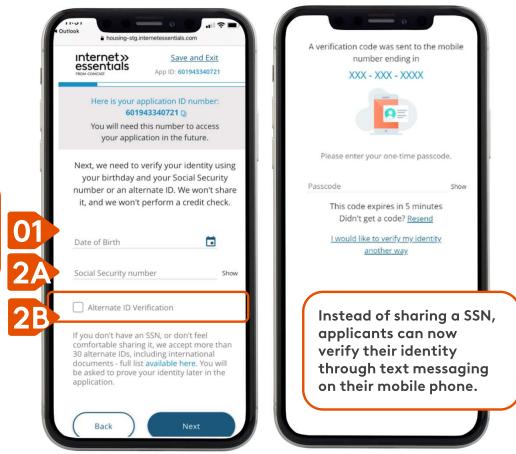

## Promo Code

- 1. The customer should enter the code that their Sponsor gave them.
  - They need to enter a code to apply for the Internet Essentials Partnership Program.
- 2. The customer should leave this section blank.
- 3. The customer can enter how they heard about Internet Essentials.
- 4. The customer can indicate if they heard about Internet Essentials at a Lift Zone.
- 5. The next screen will show the name of the Sponsor covering the cost of their internet service. Xfinity must share their personal information with the Sponsor. This information includes their name, address, phone number, and account number.
  - The customer should click the box to agree to sponsorship and to allow Xfinity to share personal information with their Sponsor.

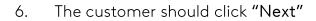

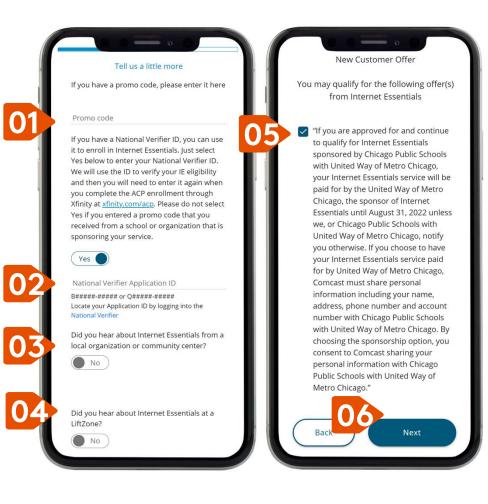

# Alternate ID Verification

If the customer didn't provide a Social Security number, and they didn't opt in to verification with text on their mobile, they may need to verify their identity through Alternate ID Verification.

The application accepts over 30 different documents, including some international documents. See next slide for accepted forms.

The customer can take a photo of themself with their Alternate ID and upload it, or they can bring the ID to an Xfinity store.

 The customer can take a photo with their ID and upload online. They can hold their phone at arm's length and take a "selfie," or they can have someone else take the photo with their phone. They then click the "Take Photo Now" button.

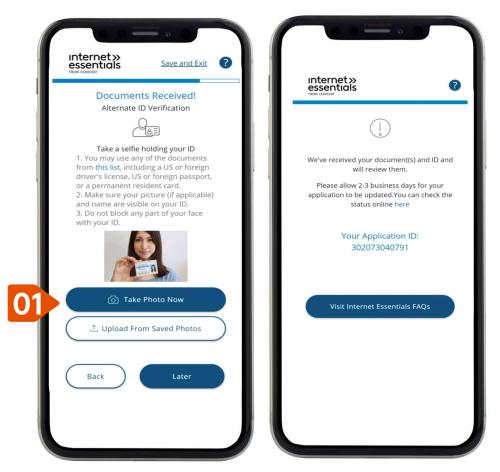

# Accepted Forms of ID for Alternate ID Verification

Customers who do not have a Social Security number (SSN), who do not want to share their SSN, or who did not verify their identity with their mobile phone, will need to show Alternate ID. We accept one form of Primary ID OR two forms of Secondary ID.

### Primary ID

Show one (1) item from this list to verify ID:

- Current US or Canadian Driver's License or state photo ID card or expired photo Driver's License not more than five years from expiration date
- Current US Passport or expired US Passport not more than five years from expiration date
- Current Foreign Country Passport
- Valid Resident Alien Card/Permanent Resident Card (INS Form I-551)
- Certificate of US Citizenship (N-560 or N-561)
- Certificate of US Naturalization (N550, N-570, or N-578)
- Employment Authorization Document (INS Form I-688 or I-766)
- Bureau of Indian Affairs Tribal ID card
- Photo employment ID card issued by US Government agency
- Current Welfare / Social Services photo ID card
- Foreign National Identification card
- Foreign Driver's license
- Foreign Voter's Registration card
- Foreign Military Identification card
- Other government-issued identification document, including municipal ID
- I-94 arrival/departure record card
- Official documents that list the applicant as the parent of a child (e.g. birth certificate, adoption, school, church/baptismal certificate,

ord) This must contain the

## Secondary ID

Show two (2) items from this list to verify ID:

- Matricula Consular Card
- Non-photo Driver's license
- US Department of State Non-Immigrant Visa
- Court document in applicant's name must contain full name, DOB, court seal Examples: Marriage certificate, Divorce decree, Legal name change
- Current weapons or gun permit with photo
- Current school photo ID card
- Medicaid card or most recent eligibility letter for any member of your household
- Copy of utility bill in applicant's name is preferred
- Voter Registration card
- Current employment badge / photo IDW-2 form
- Selective Service Registration (Draft card)
- Birth certificate
- Mortgage coupons or notarized lease in applicant's name
- Bank statement in applicant's name
- Credit card in applicant's name
- Individual Taxpayer Identification Number (ITIN)

# **Equipment, Review & Confirmation**

Options for receiving equipment will come with either a Getting Started Kit **OR** a Professional Installation at no cost.

- For a Getting Started Kit, the customer selects the shipping preference for their equipment.
  - Standard shipping is \$0.
  - A customer can also pick up their Getting Started Kit from a local Xfinity retail store for free.
- For a Professional Installation, the customer selects an appointment window of time.
- After the customer reviews, they can check the box to agree to confirm the order summary and to accept Comcast terms then click Submit.

|                                                 |                                       | internet» Save a<br>essentials<br>Non Concast                                                                                                    | and Exit<br>714298713 |
|-------------------------------------------------|---------------------------------------|----------------------------------------------------------------------------------------------------|-----------------------|
| nternet»<br>essentials                          | Save and Exit<br>pp ID: 301714298713  |                                                                                                    |                       |
| ION COMONS? A                                   | 5010. 301714236713                    | Review & Confi                                                                                                    | rm                    |
| Let's schedule you                              | ir appointment.                       | Please review and confirm yo<br>summary below.                                                                                                    | our order             |
|                                                 |                                       | Monthly Charges                                                                                                    | \$9.95                |
|                                                 | y e                                   | Your Xfinity Service(s)<br>Internet Essentials - Download sp<br>up to 50 Mbps; Upload speeds up<br>10 Mbps                                                                                                    |                       |
| ri Sat Su                                       |                                       | Equipment Repuised For A Stateman Stateman Sta | \$0.00                |
| Mar Mar Ma<br>25 26 2                           |                                       | Taxes, Surcharges & Fees                                                                                                    | \$0.00                |
|                                                 |                                       | Taxes, Surcharges & Fees                                                                                                    | \$0.00                |
| ailable Times                                   |                                       | One-Time Charges                                                                                                    | \$0.00                |
| • • •                                           |                                       | Installation Fees<br>Professional Installation                                                                                                    | \$0.00                |
| :30am- 8:00am-                                  | 10:00am- 12:00pm- 1<br>12:00pm 2:00pm | Next Bill <sup>2</sup>                                                                                                    | \$9.95                |
|                                                 |                                       | Monthly Charges                                                                                                    | \$9.95                |
| i will receive confirma<br>ointment after you c |                                       | Taxes, Surcharges & Fees                                                                                                    | \$0.00                |
| pointenent arter you o                          | ompiete your order.                   | One-Time Charges                                                                                                    | \$0.00                |
| I confirm that someo<br>older will be present   | one 18 years of age or                | By checking this box and clict<br>'Submit Order' I am represen<br>I am at least 18 years old                                                                                                    |                       |
|                                                 |                                       | I understand and agree th                                                                                                    | nat I will be         |
| Back )                                          | Next                                  | billed for the applicable se                                                                                                    |                       |
|                                                 |                                       | equipment described in the                                                                                                    |                       |
|                                                 |                                       | <ul> <li>I agree to the <u>Customer A</u><br/>for Residential Services an</li> </ul>                                                                                                    |                       |
|                                                 |                                       | Comcast Customer Privac                                                                                                    |                       |

## Order Complete

- 1. If the customer is approved, the Order Complete page is shown. Congratulations!
- 2. This screen shows the customer's Application ID and the appointment date for their equipment. The customer should be sure to write down their Application ID.

If their application needs to be reviewed, Xfinity agents will review within three to five business days. Xfinity will notify them if they've been approved by text message, email, or a phone call.

A customer can check the status of a submitted application by visiting the <u>InternetEssentials.com</u> homepage and clicking "Application Status."

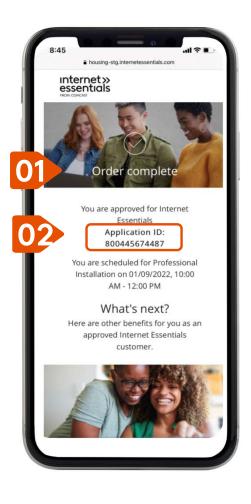

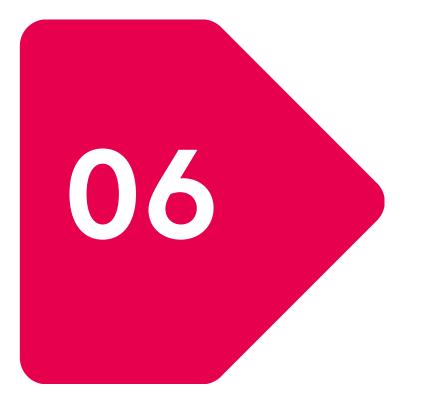

# **More Help**

Dublic (D)

# Online Application Errors

If the customer experiences any problems with the online application for Internet Essentials, they can call 1-855-8-INTERNET (1-855-846-8376) to connect with a call center agent. If possible, they should have their Application ID ready.

#### MORE HELP

# Existing Video or Voice Customers

- For applicants who already have existing Xfinity service (Xfinity Video, Voice, Home, Mobile), they will be prompted to sign into their existing account.
- 2. If the customer enters the wrong information, they will be asked to call the Call Center for support.

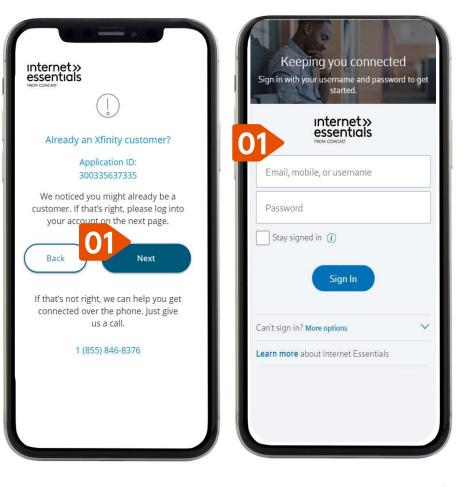

#### MORE HELP

## How to Find a Customer's Xfinity Account Number

- 1. The customer visits <u>login.xfinity.com</u> and signs into their account
- 2. They then click on "My Account"
- 3. The customer can click on "Settings". This section displays the customer's name and account number. The customer should use this account number to complete their Xfinity ACP enrollment form.

For more information visit: <u>https://www.xfinity.com/support/articles/view-account-info-my-account-app</u> or call 1-855-846-8376.